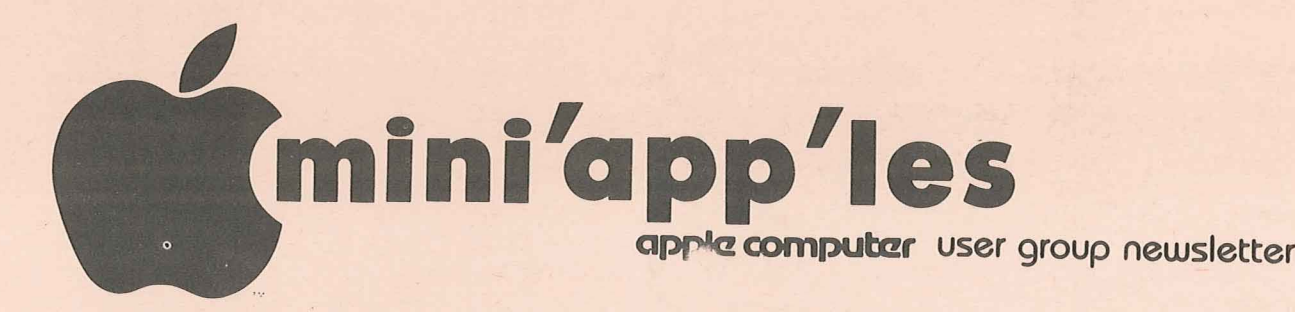

### VOLUME <sup>V</sup> No 7

### JULV 1982

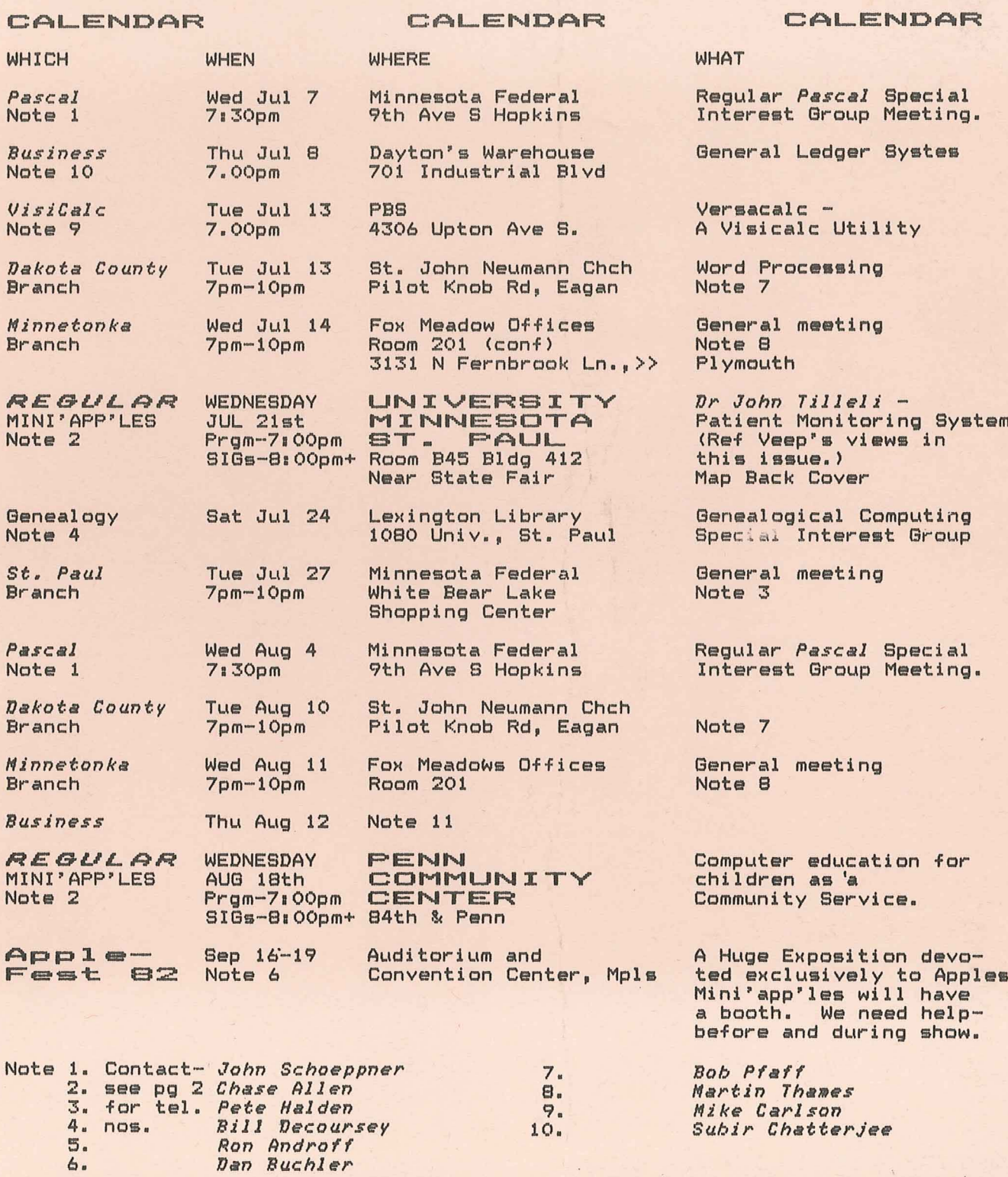

MINI'APP'LES **11** JULY - 1982 NEWSLETTER

### MINI'APP'LES

The Minnesota Apple Computer Users' Group, Inc.<br>P\_O\_ BOX 796

P.O. Box 796<br>Hopkins, MN 55343

### Questions<br>Please direct questions to<br>appropriate-board-member or any appropriate board<br>officer. Techni Technical questions<br>rected to one of the should be directed to one of the Technical Advisers listed here. Membership Applications for membership should be directed to the Membership<br>Co-ordinator. \$12 buys membership \$12 buys membership<br>Members receive a for one year. Members receive a subscription to this newsletter and all club benefits.  $DOM<sub>5</sub>$ The 3 most recent DOMs (Disk of the Month) are available at meetings for \$5/disk or any DOM meetings for \$5/disk or any DOM<br>may be ordered by mail for<br>\$7.50/disk. Contact Software  $$7.50/disk.$ Sales coord'r. Dealers Mini'app'les does not endorse any specific dealers but does promote distribution of information which may help club members to identify the best buys and service. Consequently the club does participate<br>in bulk purchases of media. softin bulk purchases of media, ware, hardware and publications on behalf of its' members. Newsletter Contributions Please send contributions directly to the Newsletter Editor. Hard copy binary or text files are prefered, but any form will be gratefully accepted. Deadline for publication is the 3rd Wednesday of the month preceding the month<br>in which the item might be in which the item might be included. An article will be printed when space permits if, in printed when space permits if, in<br>the opinion of the Newsletter the opinion of the Newsletter<br>Editor, it constitutes suitable material for publication. Aclvertising rates<br>Full Page \$40/issue<br>Half Page \$25/issue Half Page Circulation 1200 (approx) 544-7303 890-3769 432-6245 332-8460 933-5290 475-3916 452-2541 934-3517 770-6624 489-8321 636-4865 PAGE 2 Ken Slingsby *507/263-3715* Larry Larson Bell 544-4505 <sup>f</sup> \_- 39th Avenue N. Hope, esota, 55427 Daniel B.Buchler 890-5051 13516 Grand Avenue S. Burnsville, Minnesota, 55337 Terry Schoeppner 455-8613 4028 Upper 69th St. E Inver Grove Heights Mn., 55075 Al Peterman .<br>A. Michael Young<br>Keith Madonna Keith Madonna<br>Subir Chatterjee<br>Bill Decoursey Ken Foss John Schoeppner Mike Carlson Rick Gates Eric Holterman Chuck Boody Peter Gilles Dave Laden Jim White Bob Pfaff Martin Thames Pete Halden Chuck Thiesfeld 831-0009 Dave Nordvall 724-9174 (after 5pm) 721-3295 884-2841 474-3876 330-7347 574-9062 774-7772 455-8613 929-4120 735-0373 INFORMATION<br>This is the Newsletter This is the Newsletter of Mini'app'les, the Minnesota Apple Computer Users' Group, Inc., a non-profit club. Articles may be reproduced in other User Groups' publications except where specifically copyrighted by author. *Secretary Treasurer* Membership Co-ordinator Software Distr. - Mail and Software Sales Newsletter Editor Board members at large: Branch Co-ordinators: Dakota County Minnetonka St. Paul Advertising Co' tor Bibliographer Blank Disk Bulk Purchases Co' tor Education Co' tor MECC Librarian Technical Advisers: Program Editor Publicity Co' tor Spcl Int.  $-$  Apple  $111$ Spcl Int. - Business Spcl Int. - Geneology<br>Spcl Int. - Nibble Spcl Int. - Pascal<br>Spcl Int. - Visica Spcl Int. - Visicalc<br>Spcl Int. - Z80/CPM,  $V1$  Site<br> $Z$ 80/CPM,<br>sprt. & Meeting Hdw Support Assistant NL Editor MINI<sup>\*</sup> APP<sup>\*</sup> LES OFFICERS<br>*President* Ron Androff 452-5230 *President* Ron Androff 1725 Crest Ridge Lane, Eagan, Minnesota, 55122 *Past President* Stephen K.Johnson 869-3447 6053 Wentworth Ave S. Minneapolis, Minnesota, 55419 *Uice President* Chase Allen 15718 Hayes Trail, Apple Valley, Minnesota, <sup>55124</sup> John L. Hansen 38 Birnamwood Drive, Burnsville, Minnesota, 55337 Hugh Kertzman Live Oak Dr., Minnetonka, Minnesota, 55343 BOARD MEMBERt

JULY - 1982 NEWSLETTER

### DOM #13

by Al Peterman

As the new program editor, <sup>I</sup> would like to thank Ken Slingsby for the excellent work he has done in setting up the format for the disk of month and it's documentation. His work will make mine much easier.

To assemble the programs for the DOM, in <sup>a</sup> manner that will provide the best final product, I will need input from the members of this club in both selection of the kind of material to be 'published' and contributions of the program themselves. <sup>I</sup> especially would like suggestions on what kind of materials to put on the disks. Please feel free to contact me about the types of software you want to see. Also, it of solituare you want to see. Hiso, it<br>is very important that if you have developed any programs that you are not going to copyright, that you submit them to me for possible use in the DOM. This will give me the greatest selection and allow me to choose better software for the DoM's. I have a large amount of old material that <sup>I</sup> may have to use if the new material isn't enough to fill the DoM's as they are produced.

Since I got the materials for DOM #13 (nice lucky number to start on!) at the May meeting, and as there was no way to get the documentation for this DOM to to get the documentation for this DUM to<br>Dan in time for the June newsle<mark>tter,</mark> it Dan in time for the June newsletter, it<br>is appearing a little late. The DOM features <sup>a</sup> DOS modifier to create custom commands such as 'FILL' instead of 'LOAD'. There is also <sup>a</sup> lovely system to create screens of text using <sup>a</sup> binary load of the screen page of memory, <sup>a</sup> technique that can save lots of memory space. For those of you who use Applewriter, there is <sup>a</sup> conversion program from Applewritter to or from standard text files. And finally for those of you who might dare to use your Apple in a non-serious mode for gaming, there are some new MADLIBS, and an AWARI game among the other programs on this DoM.

### LOGO

Logo for DOM - Created by Tim Pfaff using a Versawriter.

### DDS MODIFIER II

<sup>A</sup> program to create your own custom DOS. This will allow you to tailor DOS error messages and commands to your own words. It is much like 'Doss Boss' with <sup>a</sup> few extra twists thrown in. From the a few extra twists thrown in. From the<br>IAC.

# REMINDER GENERATOR<br>A program to create REM statements into

<sup>A</sup> program to create REM statements into <sup>a</sup> text file that can be 'EXECled)' into your program with ease. From the lAC.

# DISK ZAP

<sup>A</sup> general purpose disk access utility to examine and modify information on <sup>a</sup> diskette sector by sector. From our 'old library' and the lAC.

ROWTSER<br>An Applesoft An Applesoft diskette examiner- /modifier. It allows sector by sector examination with modification and printout capability. From the TAC.

# PERPETUAL CALENDAR

This program will produce calendars for those of you who might need one for the year 2004! Another fine product from the International Apple Corps.

### TXFILER

<sup>A</sup> machine code program that will allow the conversion of standard ASCII DOS text files to Applewriter format and vice versa. Very useful for the many of us who use Applewriter!! Requires software contained on the Applewriter program disk. From the lAC.

### TXFILER INFO

An information program that will explain the uses and capabilities of 'TXFILER'. From the IAC.

# INVERSE FIELD INPUT

Using INVERSE fields, this utility demonstrates <sup>a</sup> method to prompt on the screen the limits of <sup>a</sup> response expected screen the limits of a response expected<br>from the user. From the IAC.

### SCREEN WRITE

SCREENWRITER INSTRUCTIONS Instructions for the System. From the lAC!

SCREEN WRITE 2.1 Binary screen machine language driver.

### SCREEN EDIT

The screen edit/create program for the 'SCREENWRITER' system. This program allows you to save/restore to/from disk copies of the TEXT page on your screen. With the editor, cursor control is provided to modify the screen at any provided to modify the serien at any<br>point, inserting lines in NORMAL, INVERSE *or* FLASH mode. From the lAC.

### GOTO 4

.111111.11••••11]11'••11111111111111\_•••11.11.11111 PA(3E ~;

MINI'APP'L~~::a:•••••••••••••••\_ ••1JULY - <sup>1982</sup> NEWSLETTER

# VEEP~S **VIEWS**

*by* Chase MIen

As <sup>I</sup> write this, the first meeting ns I write this, the first meeting<br>under the new format is history, and I was encouraged in that everyone seemed to be participating in one discussion or another. We will continue the effort for another month at least, unless <sup>I</sup> get <sup>a</sup> lot of unfavorable feedback in the meantime.

Special thanks go to Bill Irish, who gave an excellent presentation on his work with the St. Paul Water his work with the St. Paul Water<br>Utility. I think there is a fellow who has great capability, and who is enjoying his work immensely.

The meeting for July will feature another remarkable effort by Dr. John another remarkable errort by *B*r. Comm<br>Tilleli, who is the director of the intensive care unit at Children's Hospital in St. Paul. John has <sup>a</sup> PhD in Physics, and spent several years in Electronics developing digital systems

DOM #13 Continued from page 3

### LIFE EXEC

An 'EXEC' file to set the HIMEM and the LOMEM values for the life program. This is <sup>a</sup> good example of using an 'EXEC' file to set parameters and run <sup>a</sup> program. To use it type 'EXEC LIFE EXEC'. From the lAC.

### LIFE

(LOMEM 3072:HIMEM 8172)

The game (or should I say science) of LIFE in which dots propagate and die according to very set rules. This has produced many interesting studies on the topology of such sets of figures. 'Generations' are displayed on a LORES screen. From the lAC and various other sources.

### MADLIB

This will liven up your next party with<br>a new set of very funny 'Madlibs' (or fill in the blanks with blind stories). They are new and have <sup>a</sup> nice routine to print on the screen in black and white. From the IAC.

### AWARI

This cute little game is based on <sup>a</sup> not so obvious strategy. The game revolves around moving 'stones', shown on <sup>a</sup> LORES screen, from bin to bin. You compete screen, from oin to oin. The compete<br>with the computer. It is suitable for children as well as adults and is <sup>a</sup> good game to show elementary preplanning. From the lAC and the 'old library'.

for NASA. He tired of that and went back to Medical School, where he received his Doctor of Medicine, and is now melding his two careers, developing <sup>a</sup> Patient Monitoring System which will be the subject of his paper. The system is based around the Apple [, and uses <sup>a</sup> Corvus Disk for mass memory. <sup>I</sup> think this will be <sup>a</sup> very good program you will not want to miss.

Please keep the communication lines open. If you have any suggestions for program subjects, <sup>I</sup> am looking for ideas to pursue. Also, <sup>I</sup> am most interested in feedback on our meeting format, subjects you feel need covering with Cluster groups, and others that need treatment by a specially scheduled seminar. This is your club for your benefit, and we want to serve your needs. Let's hear from you.

### DECISION

An excellent decision making\_program.<br>It will evaluate many options or It will evaluate many options products with many factors and weigh the factors according to importance. It can save data to disk or tape and allows one quite easily to make changes in the factor, items, importance or grading. From the lAC.

### COMPUTERS\_DECSN

An example of <sup>a</sup> binary file of data for the 'DECISION' program. This example shows how to choose <sup>a</sup> personal computer.

ARITHMETIC TAC DOUGH This children's game can help teach the four basic arithmetic operations in <sup>a</sup> fun game of Tic-Tac-Dough.· Two persons play on a LORES Tic-Tac-Toe board which displays the results of your arithmetic skills. From the lAC.

### HERB~S CALCULATOR

This program will turn your \$2000 apple into a \$25 full function calculator. has square root and exponential functions and even looks like <sup>a</sup> calculator! From the IAC.

### STATE CAPITALS

 $\epsilon$ 

sie is tariikles<br>If you need a little help with your U.S. help you Virginia a LORES color map of the USA. From the IAC. geography this program will remember the capitol of West (or any other state). Uses

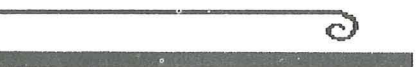

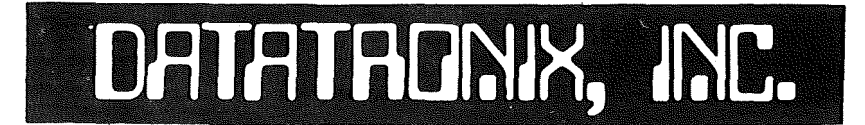

7625 BUSH LAKE ROAD - EDINA, MN. 55435 MICROCOMPUTER DIVISION YOUR COMPLETE MICROCOMPUTER PERIPHERAL CENTER ---------Phane 612/835-1009--------

 $---$99.00$  SALE----

**BMC** 

12" GREEN MONITOR

300 BAUD D.C. MODEM

"mean green", 1 yr. warranty, 15 Mhz. direct connect, auto-answer-originate,<br>FCC,with mod. phone cable, RS232 interface

16K RAM CARD

.<br>Any alama kimin' <sub>fant</sub>asa asalan alikun delikin kunita kohika <sub>kil</sub>ayaan <u>seba</u>r

 $\ddot{\phantom{a}}$ 

apple II ram expansion and langauge card

CONTO TALCA

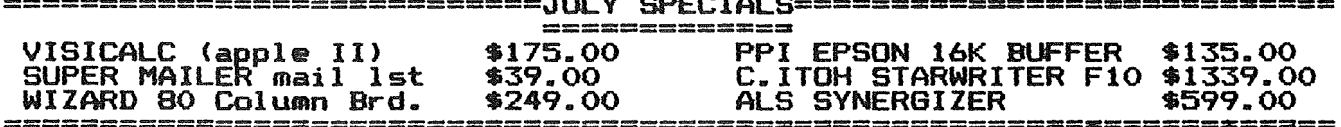

-------------HARDWARE----------

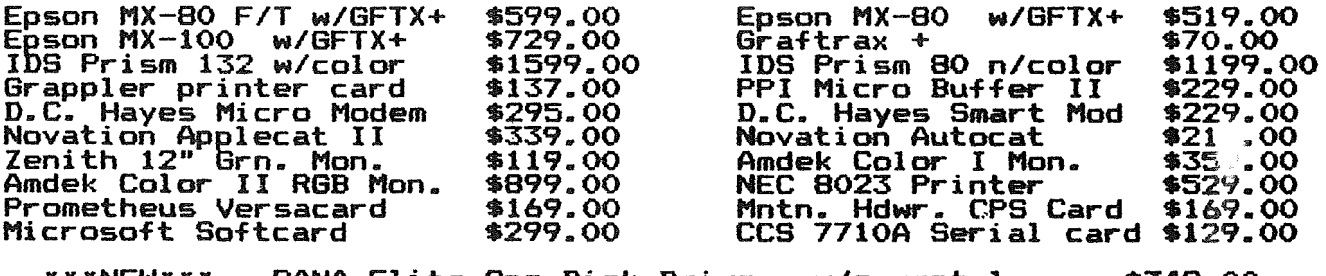

### \*\*\*NEW\*\*\*<br>\*\*\*NEW\*\*\* RANA Elite One Disk Drives w/o contrl.<br>RANA Elite One Disk Drives w/controller<br>TRAK Disk Drive w/o contrl. \$349.00<br>\$469.00 \*\*\*NEW\*\*\* \$339.00

### ------------------SOFTWARE----------

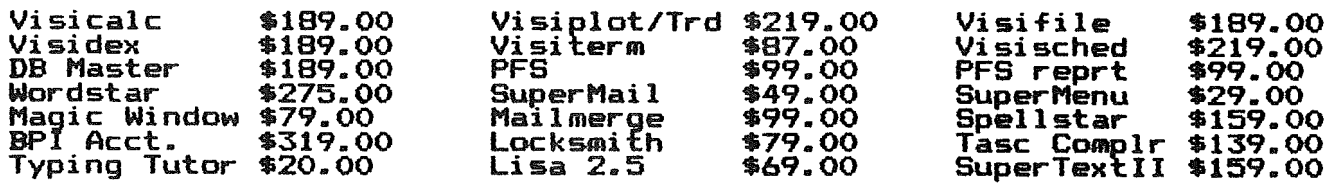

COMPLETE SELECTION OF APPLE II + III SOFTWARE AVAILABLE

Please call for all your software needs, if we don't have it<br>we can order immediately, with delivery in 3-5 days. We may<br>require pre-payment on some special orders.

--------DISKETTES-----

ELEPHANT Memory Systems \$22.<br>Disk Bank Modular Storage Units 

--aicroDATATRONIX--<br>7625 Bush Lake Rd. - Edina, Mn. - 55435 - (612)/835-1009

MINI'APP'LES 11 1982 NEWSLETTER

# EPSON NEWS

GRAFTRAX PLUS by *Dan Buchler*

In last month's column, I mentioned the<br>new Graftrax Plus. All MX-80s and 100s will from now on have the Graftrax Plus.

<sup>A</sup> new manual comes with the printers. Written again by David Lien, he persists with his horrible chaty-chat and bad jokes which <sup>I</sup> and others think distract from what should be <sup>a</sup> manual and not <sup>a</sup> comic book! Other than that complaint, the manual is less TRS-BO oriented than before and does seem to be complete.

Contrary to the beleif of some of our<br>members, there is no built in screen memmen a, andre as no senso an seriou.<br>dump. Epson does furnish a disk, which -while the same dump program most of you have already seen.

We now have had <sup>a</sup> chance to analyze the technical content of the manual and here is what we found.

each for of codes (The parenthesis at end paragraph shows the control the mode just described)

- 1. The features of the MX-BO and MX-100 are now identical except for-the<br>longer line capability on the  $longer$  line capability MX-100.<br>--an sub
- 2. A sub- super-script (SS) character set has been added. characters are created from the same 9\*9 dot matrix as for the regular charater set, except that the dots<br>in the vertical direction are printed at 1/2 dot intervals instead<br>of one dot intervals. The of one dot intervals. superscript occupies the upper 4.5<br>dot positions in a row: the dot positions in <sup>a</sup> row; the subscripts the lower 4.5 dot positions as shown below for the positions as shown below for the<br>word "Op": (Each \* represents a<br>dot).

Note that as with all Epson characters, 1/2 dot spacing is used in the horizontal direction (Thats how they get 9 dots of precision in 4.5 dot space for the condensed mode) Since the print wires are at one dot spacing, the SS characters are printed in <sup>2</sup> passes using doublestrike. That's why the bottom dot of the descender on the p in the subscript is 1/2 dot below the bottom dot of the regular p. The SS characters can be printed in regular or compressed mode. (Esc <sup>S</sup> N; N = 0 for superscript;  $N > 0$  for subscript)

- which the the same character is the remainder of the character under the remainder of the than acter<br>is printed. (Esc - N; N>O, underline 3. An underline mode in underline is printed at on; N=O, underline off)
- 4. Italics for MX-100; same as before for MX-80. (Esc 4, On; Esc 5, Off)
- 5. 1/3rd dot line spacing for MX-100;<br>1/3rd dot line spacing for MX-100;<br>same as before for MX-80 (Esc 3 N). Also 1/3rd dot line spacing for one line only. New for MX-BO and 100. Useful for special once only effects.  $(Esc \, J \, N)$ <br>6. Home printhead for
- Home printhead for MX-100; allows<br>one line unidirectional print. Same<br>as before for MX-80. (Esc <)
- 7. Set form length in inches instead of lines for MX-BO. Same as before for MX-100. Very useful when changing vertical spacing in middle of page! (Esc <sup>C</sup> N) Esc C N)<br>B. Set for skip-over-perforation at
- bottom of page for MX-BO. Same as before for MX-100. (Esc <sup>N</sup> N, on; Esc O, off)<br>9. Set column width.
- 9. Set column width. New for MX-80; same as before for MX-100. (Esc <sup>Q</sup> N)
- 10. Multiline unidirectional printing. New for MX-BO and 100. Great for

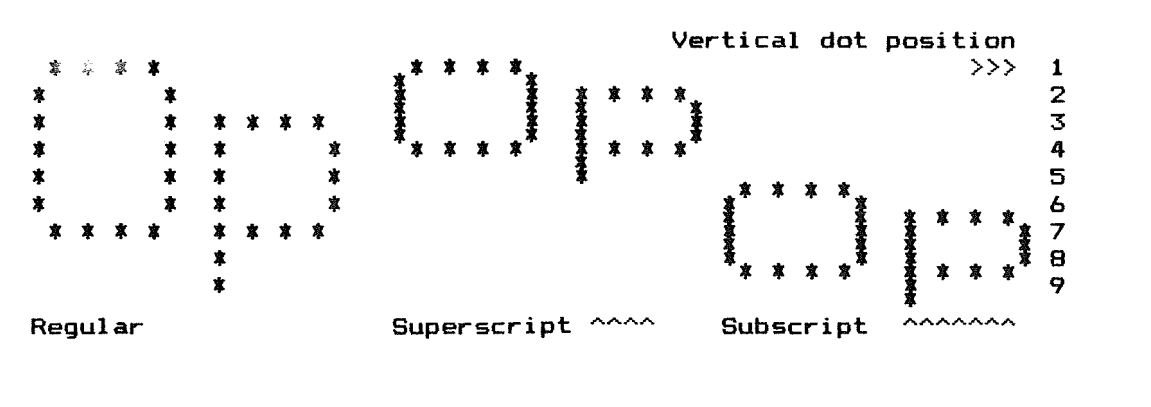

PAGE 6

GOTO 7

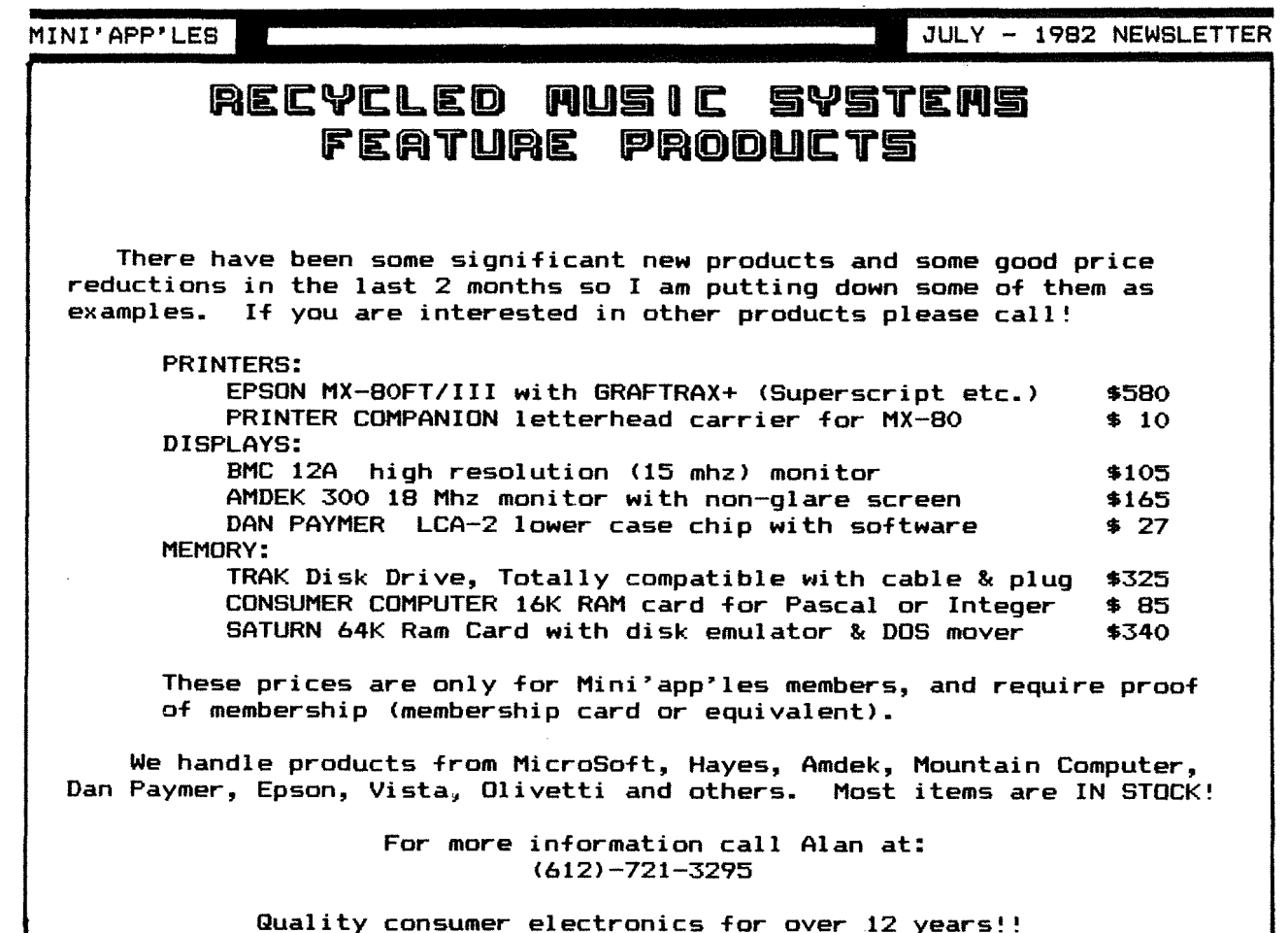

### **Epson News** Continued from page 6

condensed mode to eliminate ragged line edges! (Esc <sup>U</sup> N; N>O, On; N=O,  $O(f)$ 

- 11. Double width printing on all the time. New for MX-80 and 100. Now time. New for MX-80 and 100. Now<br>you can LIST in double width. (Esc W N; N>O, on; N=O, off)
- 12. Line graphics for the MX-80 and 100. Instead of the MX-80 100. Instead of the MX-80<br>block-graphics (TRS-80 owners lament!), there area set of 11 'line' graphic codes—which-contain<br>horizontal and - vertical - line horizontal and vertical line segments, corners and intersections. ASCII codes 134, Ind 149 thru 159 (less 155 the Esc) are used.

### FEATURES ELIMINATED features have been The following eliminated:

- a. Block graphics on MX-80 The ASCII codes preViously used for the Block graphics are now used for the Italic character set. However Italics may be selected with the old Esc 4 sequence (which probably just sets sequence which probably year acts the high order<br>Epson).<br>b. Gome of the
- language **B** PAGE 7 foreign of the

characters available in the MX-I00 through software and the MX-80 through switches. 5 new special symbols are included via ASCII codes 129 through 133. The Japanese MX-BO Katakana is no longer included.

c. The MX-80 high-speed double density graphics which was previously of dubious use has been eliminated.

**SUMMARY** 

The new Graftrax Plus sounds pretty good. There are some nice additional features. The most useful to me are the set forms length in inches and the<br>superscripts. If you do alot of superscripts. If you do alot of underlining, the enhanced underline underlining, the enhanced underline<br>feature\_is much faster than the old backspace/underscrore method which homed the printhead.

For MX-100 owners, the 1/3rd dot spacing feature improves capability.

Epson offers no trade-in on Graftrax chips. However some has been applied to their dept. to perhaps persuade them man Reting dept. to per Currently your old pressure .<br>marketing

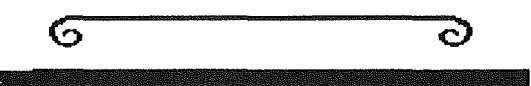

MINI'APP'LES **1 1**JULY- <sup>1982</sup> NEWSLETTER

# **APPLEFEST/BOSTON**

### *by* S.K. Johnson

To Look In Sept A Quick Look At Something Forward To In Minneapolis

<sup>I</sup> was thrilled to have an opportunity to spend only four hours on Friday May 14 at the Applefest in Boston. four hours was not enough time to spend with all the Apple related equipment, hardware and ,software for your eyes to behold, but that was all the time my schedule would allow.

This was the second year for the Applefest in Boston. This year was alot bigger than last. There were fourteen aisles with over 200 exhibitors, and seminars were held hourly.

<sup>I</sup> had <sup>a</sup> chance to meet Val Golding, editor of Call-A.P.P.L.E., and Ken Silverman. President of the lAC. It was interesting to meet these people after reading articles they had written. Neither fit my preconceived picture of what they should look like. Both were very much like you and I, Apple owners.

Apple Computer had a booth showing off Apple Computer had a booth showing off<br>some of their new software. They did some of their new sortware. They old<br>not have any new hardware to show nor<br>would they tell me anything about what<br>new products are coming.

While there, <sup>I</sup> was able to meet representatives from some of the New England area computer clubs and set up some newsletter exchanges. The major magazines (NIBBLE, MICRO, etc.) were<br>there with examples of their<br>publications and people to answer questions. Softalk publishing Inc. was<br>there with copies of their new Softline magazine and Softdisk magazette.

Several companies had new software and games to show off. It would of taken all three days of the Applefest just to try all the demos.

If the Applefest scheduled for September 16-19 in Minneapolis is anything the one in Boston was, you will probably want to reserve more than one day to see it all. I, for one, am looking forward it all. I, for one, am looking forward<br>to the upcomming Applefest with great expectations. See you there.

 $\sigma$ O

# **TOUR**

-------------------------------------------4

### CUSTOM BUSXNESS FORMS *by* Dan Buehl er

Right here in the Twin Cities is an interesting resource for users of computers who customized forms. Custom Business Forms of Minneapolis is the largest of Minneapolis is the largest<br>manufacturer of computer forms. In the<br>area and appears to be a very innovative<br>operation. House of Forms is a subsidary of Custom Business Forms.

Frank Miske, the company manager, was kind enough to take us on <sup>a</sup> quick tour. We were really suprised at the multi floor operation in that old, but very strongly built, warehouse on Hennepin Avenue near the Mississippi river. Paper, acquired from various Paper, acquired from various<br>manufacturers, arrives in huge rolls of different widths. Highly automated machines cut the stock to the tight tolerances required by computer tolerances required by computer<br>printers, make perforations, sprocket holes, and, as required, print custom or standard (such as green bars) information on the forms.

What was most impressive was some of the<br>more innovative things they are doing.<br>For example, they have an experimental For example, they have an experimental <sup>9</sup> 1/2 <sup>x</sup> <sup>11</sup> stock with half inch tear-off on each side. What is special is that on tuck stuck which is species to the improved such that, after tear-off, the edges are more like good quality bond, than the typical hairy tab-stock. Thus, the perforated stock may be used for<br>correspondance where you might have where you might have hesitated in the past.

For the very finicky consumer, they make<br>a sprocket fed carrier with a glue on<br>it, to which are stuck high quality bond paper, on which you may optionally have <sup>a</sup> letter head printed. The bond peels off very easily without hardly <sup>a</sup> trace of the glue on the backside.

Some very complex multi-part forms with partial-carbons or NCR paper were seen. Card stock such as for membership cards with special perforations is easy for me is that many of the runs were short (1000 copies). If you have some special application, consider having a custom form cut and or printed.

 $\sigma$  $\circlearrowright$ 

PAGE 8 **PAGE 8** 

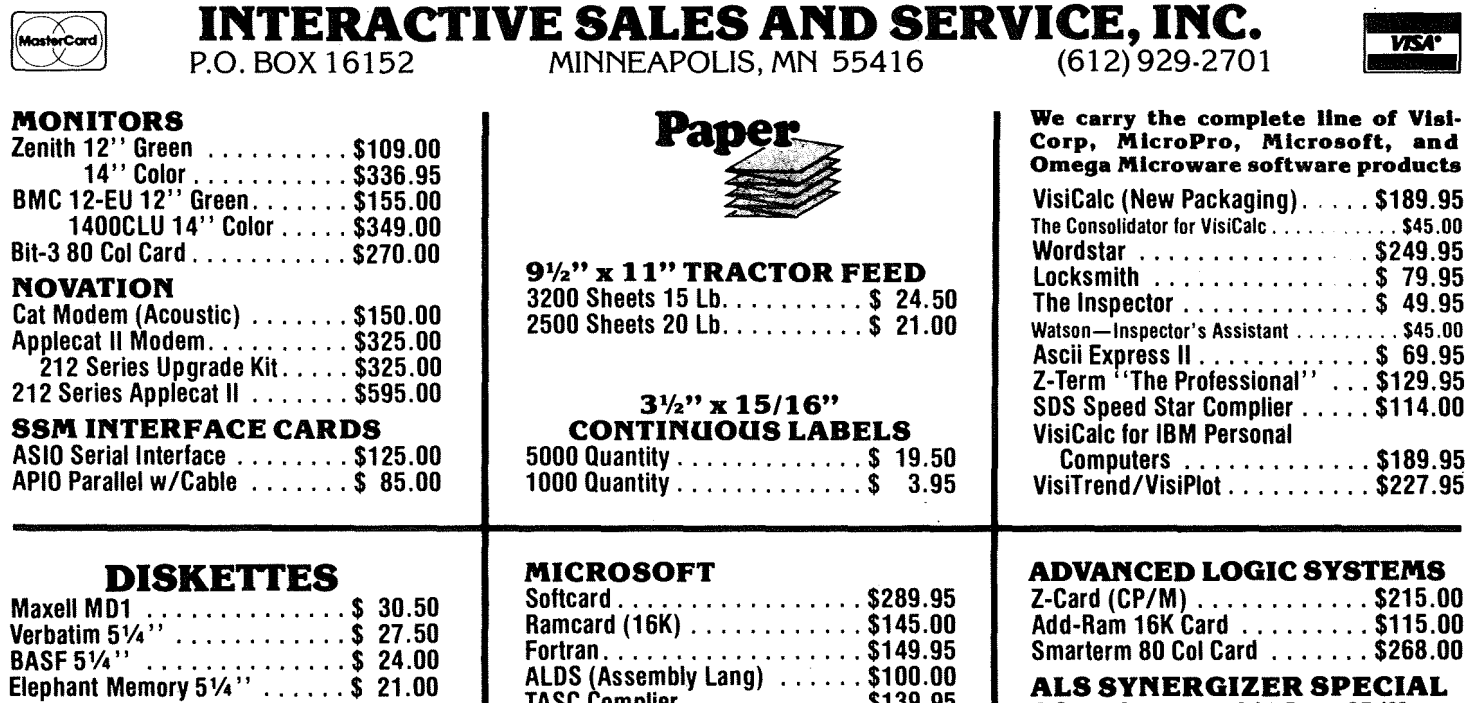

### 8" DISKETTES Call or write for our low prices on Maxell,

Verbatim and BASF 8" diskettes. FLIP 'N' FILE

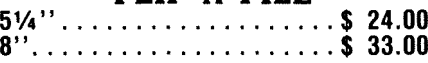

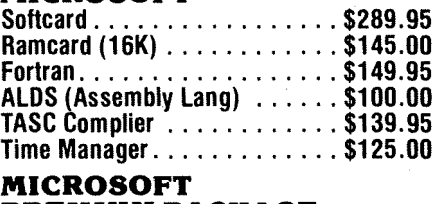

PREMIUM PACKAGE Softcard, Ramcard, Videx 80 Col Card, Z-Card, Smarterm, Add-Ram, CP/M, video cabte, and Rodnay Zaks "The CP/M Handbook". . . . . . \$585.95

Please call or write for our complete discount price list. Master Card and Visa accepted. Same day shipping on most orders.

MAIL ORDER SPECIALISTS. WE WILL NOT BE UNDERSOLD.

and Osborn CP/M User's Guide. \$615.95 MINNESOTA RESIDENTS PLEASE ADD 5% SALES TAX

# Ask for SYNCOM diskettes,<br>with burnished Ectype®coating and dust-absorbing jacket liners.

As your floppy drive writes or reads, a Syncom diskette is working four ways to keep loose particles and dust from causing soft errors, dropouts.

Cleaning agents on the burnished surface of the Ectype®coating actually remove build-up from the head, while lubricating it at the same time.

A carbon additive drains away static electricity before it can attract dust or lint.

Strong binders hold the signalcarrying oxides tightly within the coating.

And the non-woven jacket liner,

A Division of Schwan's Sales Enterprises, In

more than just wiping the surface, provides thousands of tiny pockets to keep what it collects.

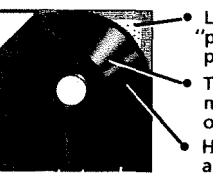

• Liner collects and "pockets" loose particles Tightly bonded milled ferrous oxides Head-cleaning and anti-static agents

To see which Syncom diskette will replace the ones you're using now, send for our free "Flexi-Finder" selection guide and the name of the supplier nearest you.

Syncom, Box 130, Mitchell, SD 57301. 800-843-9862; 605-996-8200.

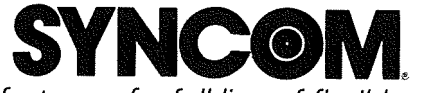

Manufacturer of a full line of flexible media

... PAGE 9'"

JULY - 19B2 NEWSLETTER

-----------------------------------.,

# **GLOBAL PROGRAM LINE EDITOR**

p. r&pvi."", by *John* L *Hansen*

Owners of the original PROGRAM LINE EDITOR, the one that came from Call A.P.P.L.E., authored by Neil Konzen, A.P.P.L.E., authored by Neil Konzen,<br>know how valuable it is to anyone typing in <sup>a</sup> BASIC program. If your technique is like mine, you will make <sup>a</sup> mistake on the third line of <sup>a</sup> four-line statement and hit <RETURN> before you discover it. PLE allowed you to edit such lines easily, using insert, delete, and <sup>a</sup> variety of other commands. It also had <sup>a</sup> set of Escape functions that permitted you to:

- ou co:<br>list a program by typing ESC L,
- type ESC <sup>0</sup> to get CALL -936, copy <sup>a</sup> forty-character line with

ESC ->->->->->,

enter lower case letters in PRINT statements or REMS,

plus numerous others. In addition you could create and modify your own Escape functions. Unfortunately, none of them could be used in the Edit mode.

You can have all these useful functions (I've named only <sup>a</sup> few of them>, be able to use the Escape functions in Edit<br>mode, and several new features in Neil's new program, GLOBAL PROGRAM LINE EDITOR<br>from Synergistic Software. (Also from Synergistic Software. (Also available from Call A.P.P.L.E.> Additions to the program include:

-Global Editing (including search and replace, search and display, and search and edit),<br>-ability to designate a 64-character

typeahe<sub>pd</sub> buffer,

-Cornell~ Bonger's DOS MOVER to permit you to move DOS to <sup>a</sup> 16K ram card,

-ability to edit the Escape functions without a separate program,

-automatic use of language card if available,

-BO-column capability with VIDEOTERM, SUP'R'TERM, SMARTERM, VISION-BO, and WIZARD-BO cards,

-control listing by page or line.

When GPLE is loaded to a 48K Apple, pointer changes set HIMEM: 4096 bytes pointer thanges set finch: 4076 bytes<br>lower than hormal and GPLE is loaded between DOS and the I/O buffers. When a Slot <sup>0</sup> RAM card is present, GPLE is loaded into the second bank and the alternate BASIC into the first bank. alternate *b*hait linto the first bank.<br>When DOS MOVER is used, the alternate when Dos Hoven Is used, the afternate<br>basic is replaced by DOS and the DOS file buffers -- only one BASIC is available.

In the Edit mode, you can:<br>-insert and delete characters,<br>-insert control characters. -move the cursor to the beginning and<br>end of the line, -use a FIND function to move the cursor to the Nth occurrence of <sup>a</sup> character in the line, -delete (ZAP) all the characters up to a<br>.specific character,<br>-RESTART the edit process on the specific character,<br>-RESTART the edit original line, and eight other commands (including use of lower case if you have <sup>a</sup> lower case adapter). These are initiated by CTRL-E followed by <sup>a</sup> line number or range of

The Global Editor, which is also entered by CTRL-E, includes search, edit, and replace functions. A few examples are: line numbers.

EDIT 10,200, "TAB" Edit all lines from 10 through 200 that contain "TAB" . EDIT 10,50, "I", "INDEX" Rename variable "I" to "INDEX" Edit lines 10 through 50. EDIT 10,50

in lines 10 through 50. In this format, the search string normally does not match a string within<br>another string. The second example another string. The second example above would not stop at "VTAB". If <sup>a</sup> "/R" is added to the instruction, "VTAB" would also be found by the search. If <sup>a</sup> "/F" is used, the replacement or listing will be made without entering the Edit

CTRL-A toggles between upper and lower case and the SIngle-WIre shift key modification works when in lower case. However, if you don't have <sup>a</sup> lower-case adapter or SO-column board, you may have trouble reading the "code" on the screen.

There are many Escape functions in addition to those mentioned above. You can define your own and they can be hat of the old PLE manual, because I<br>never realized that ESC 1 would catalog<br>Drive 1. A note says, "The Escape  $Drive 1.$  A note says,

PAGE 10

mode.

### JULY - 1982 NEWSLETTER

MINI'APP'LES

functions are now available during Edit mode. This was not possible on the earlier PLE." This seems to promise more earite T.C. This seems to promise more<br>than is delivered. Cursor movements (ESC I,J,K,M) do not work in the Edit mode;  $ESC \rightarrow$  does. Escape functions can also be nested to eight levels.

As mentioned, the disk includes DDS MOVER. It also includes three programs called FIX FID, FIX MUFFIN, and FIX RENUMBER to modify these programs to run with DDS on the Language Card. A<br>configuration program lets you select your 80-column card and enable the typeahead buffer.

Unfortunately, the excellence of the program is not matched by the manual. For example, the first step is "Just insert the included disk in your drive and boot it normally." Well, what's normal for an Integer Apple with Language Card? With SUPER TEXT *40/80,* which needs Applesoft, I boot the 3.3 Master and do a PR\*6 to boot the program. When <sup>I</sup> did this with GPLE, <sup>I</sup> was suddenly Applesoftless; it had disappeared from the Language Card.

The Integer and Applesoft PLE programs where the replaced with three binary<br>files: PLE.48, PLE.LC, and PLC.DM. The manual does not explain whatthesEi! ..are. Being "skilled" in the art, I deduced that these must be 48K, Language Card, and DDS MOVER versions.

('Dr. ,7ohn Hamsen Hatson -- Ed.>

The boot programs, one Applesoft and one Integer, both BRUN PLE.48. Does this automatically load the Language Card? I wasn't sure so I booted the 3.3 Master again, did a BRUN PLE.LC, and finally had both GPLE and Applesoft.

The three binary PLE files are unlocked so that they can be modified with the Configuration program. It appears that each PLE program can be configured as desired. Unless PLE.48 contains a procedure to search for the Language Card, I don't understand how the Language Card can be loaded<br>automatically. No information is given as to whether the boot programs should be changed to BRUN PLE.LC with the Language Card or BRUN PLE.DM with DDS MOVER.

The Edit Commands are clearly defined. However, in an example to demonstrate how to use them to edit <sup>a</sup> program line, three incorrect uses of the CTRL-F (Find) function are shown. The character to be found is shown only once instead of the two or three· times needed to achieve the desired result. The letter

"0" and number "0" are confused in the text twice. ESC 0 will give CALL -936; ESC 0 will not. Many Escape functions are not documented.

The FIX FID, FIX MUFFIN, and FIX RENUMBER programs are text files and, unless instructions for their use are included in DDS MOVER, none are given. <sup>I</sup> rediscovered that DDS MOVER still does not load into my Apple, but gives the "Language Not Available" message that it did when <sup>I</sup> typed it in from CALL-A. P. P. L. E.

My criticisms of the manual should not be allowed to distract from the quality of GPLE. It is an excellent utility that is <sup>a</sup> must for anyone working with BASIC programs. <sup>I</sup> intend to· buy it as soon as I can.

There are two versions. That from Synergistic Software is \$64.95 and available in disk or ROM versions. The original PLE disk, manual, and \$35.00 can be. exchanged for the new version only through Synergistic•. The A.P.P.L.E. version will be available to members only for \$38.50 sometime in June.

My thanks to Tom Jefferson of Computer Professionals who let me borrow his Synergistic original for this review.

 $\sqrt{2}$ ට

Peeks, Pokes & Calls Continued from page 17

\* APPLESOFT "&" CONNAND:

**& CAUSES AN UNCONDITONAL JUMP TO \$3F5. ONE CAN MAKE L3F5 AN UNCONDITIONAL JUNP TO AND ADDRESS OF A MACHINE** LANGUAGE PROGRAM. ANOTHER WAY TO GO FROM FP TO MACHINE LANBUAGE. REFERENCES,

> IIICRO 14141 SPPLE ORCHARD 1,16 CALL APPLE MAY 80:26 S.S. NEWSLETTER 8716

(PTRGET) \$DFE3 CALL APPLE MAY 80:26

INTEGER BASIC HINEN ADDRESS:

>PRINT PEEK <sup>1761</sup> +PEEK <sup>1771</sup> \*256

LAST PROBRAM LINE ADDRESS (PROGRAM POINTER);

>PRINT PEEK (202) + PEEK (203) #256

INTEGER BASIC LOMEN ADDRESS:

 $\sigma$ 

### >PRINT PEEK(74) + PEEK(75)8256

Ŏ

# **OW UP R THE SHOW MINNEAPOLIS AUDITORIUM AND CONVENTION HALL MINNESOTA**

**SEPTEMBER 16-19, 1982** 

**THURSDAY: 11 AM TO 7 PM<br>FRIDAY: 11 AM TO 9 PM<br>SATURDAY: 11 AM TO 9 PM<br>SUNDAY: 12 NOON TO 6 PM** 

# **SEE US AT THE SHOW**

The world's largest presentation of<br>Apple-compatible products including<br>hundreds of exhibits featuring plug-in cards, computers, components, peripherals, publications, gifts, magazines,<br>services, accessories and software for home, office and school...plus<br>seminars, workshops, hands-on cen-<br>ters, software spotlights and special multi-media presentations.

For Apple Users, Applefest is absolutely<br>the most spectacular extravaganza ever<br>... It is an international conference, con-

vention and exposition featuring 7,000 different Apple accessories (at discounts of 10% and more) and dozens of workshops and seminars to make your Apple more exciting, more useful and more powerful . . . than you ever imagined.

Planning to purchase a computer? Factory experts will be on hand to instruct

you and your family. You'll see why<br>Apple, with its thousands of accessories and software packages, is the most<br>versatile computer for business and personal use.

TPP CTOS

Admission is \$6 per day for adults and<br>\$3 for children. Multiple-day discount<br>tickets are available at the door. There is no additional charge to attend the seminars, workshops and hands-on centers.

# **LOOK FOR THESE EXHIBITORS**

ABT Microcomputer Software<br>Acton Research Northwest<br>Addison-Wesley Publishing Adventure International<br>Adventure International<br>Adwar Video<br>Allied Van Lines<br>Alpha Byte Alphacom<br>Alphacom<br>Alpha Software Corp. Amdek Corp.<br>Amdek Corp.<br>AP Computer Products Apple Computer, Inc.<br>Apple Seed Applecations<br>Applied Software Tech. **Arts Computer Products**<br>ARW Productions Ashton-Tate<br>ATS Cases ans cases<br>Avalon Hill<br>Avant-Garde Creations Beaman Porter<br>Bell and Howell .<br>Blue Lakes Software<br>Boston Computer Society B.P.I. Systems, Inc.<br>Call A.P.P.L.E. Cascade Graphics Dev. Cascase Engines Dev.<br>Cavri Systems<br>Chatsworth Data<br>Classroom Computer News Compu-Center<br>Compu-Tables Computitiones<br>Computer Camps<br>Computer Hideout

Computer Services<br>Computer Shopper<br>Computer Station<br>Computer Stop<br>Corona Davis Systems Cortechs Corporation Cortects Corporat<br>Corvus Systems<br>Crabapple Systems Creative Computing Magazine Cyborg<br>Data Forms Data Institute Datamost Datamost<br>Dean, Witter & Reynolds<br>Dean, Witter & Reynolds<br>Decision Support Software<br>Dow Jones & Company **Edu Tech**<br>Electro-Home Ltd.<br>Electronic Protection Devices<br>Empire Software Empire Sorring<br>Equipment Environments<br>E.S.P. Computer Resources<br>Fascination Software ras<del>emation Sorts</del><br>Ferranti-Dege<br>FMJ, Inc.<br>Forth Dimension The Came Shop<br>Cibson Laboratories<br>Gold Disk Quality Software Co.<br>Great Lakes Digital Resources<br>Creat Plains Software W. Green, Inc.

**Hal Laboratories** .u. Ellermanes<br>.L. Hammett Co. /Microcomputer L. L. Faunus<br>Happ Electronics<br>Hartley Coureware **Francisco Concerned State**<br>High Technology Software Products<br>Houston Instruments<br>Human Systems Dynamics I-Protect Infoworld In Soft In Soft<br>Intelligent Control Systems<br>Interactive Structures<br>Interface Learning Systems<br>International Apple Core<br>JDR Micro Devices, Inc.<br>Kern Publications<br>The Keyboard Company<br>Lotos Development<br>MAG Peripherals<br>Mad West Softw Mad West Software<br>Mad West Software<br>Management Info Source Memory Products<br>Metacomet Software Metacomet Software<br>Microcom<br>Microcom Software Center<br>Micro-Decision Ware<br>Micro-Decision Ware<br>Micro Ink<br>Micromation Unlimited<br>Micro Mint, Inc.<br>Micro Peripherals<br>Micro Perouct Sales Group<br>Micro Source .................<br>Micro Source

Microseeds Milton Bradley Milton Bradley<br>Mimic, Inc.<br>Mountain Computer<br>Mosiac Media, Inc.<br>Nashua Corp.<br>National Community Services<br>NEAT<br>Nibble Nubble<br>
Number Nine, Inc.<br>
On-Line Systems<br>
Orange Micro, Inc.<br>
Penguin Software<br>
Personal Business Systems<br>
Piccadilly Software<br>
Bi Tackli Pi-Tech<br>Phoenix School Phoenix School<br>Practical Peripherals<br>Practical Peripherals<br>Professional Software Technology<br>Professional Software Technology Prometheus Products/SGC<br>Qume RH Electronics<br>Rana Systems **Ring King Visibles** Ring Suno<br>Robec<br>Santa Clara Systems<br>Sanyo Electric<br>Sanyo Research As Science Research Associates.<br>Scott Instruments Scott instruments<br>Sensible Software<br>Sentient Software<br>Sir-Tech Software, Inc. Siruis Software

Ski Country Oak Small Business Computer Cent<br>
Small Business Computer Cent<br>
Softtape, Inc.<br>
Softtalk Magazine<br>
Software Publishing<br>
Software Resources<br>
Softworks, Inc.<br>
So. California Research Group<br>
Southwestern Data Systems<br>
Stallation sm Country Can<br>Small Business Computer Center Tech Designs, Inc.<br>Time Systems International<br>Touch Tech Trace Systems Unicom United Educators Life Universal Systems<br>
Universal Systems<br>
Victor Electronics Corporation<br>
Vital Information , Inc.<br>
Vital Information , Inc. Visicorp/Personal Software Votrax vouax<br>Wadsworth Electronic Publishing<br>Warner Computer Co.<br>WI D L Video<br>Window, Inc. Xebec<br>Xeces, Inc.<br>Zork Users Group

Applefest '82 is produced by Northeast Expositions. Inc. in conjunction with Apple Computer, Inc., The Boston Computer Society, Softalk Magazine, The International Apple<br>Core and The National Computer Shows. For more intor

----

JULY - 1982 NEWSLETTER

# PEEKS, POKES & CALLS

NOTE: THIS MATERIAL STILL UNDER DEVELOPMENT. "?" INDICATES UN-CERTAINTY.

This article was downloaded from 'PMS - PALO ALTO'.

### SCROLLING WINDOW

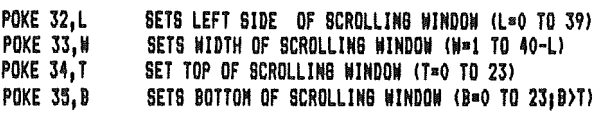

### CURSOR POSITION

POKE 36,CH<br>POKE 37,CV SETS HORIZONTAL CURSOR POSITION (CH=0 TO 39) SETS VERTICAL CURSOR POSITION (CV=0 TO 23)

### CHARACTER DISPLAY

POKE 50,255 **WHITE ON BLACK POKE 50,63** BLACK ON WHITE (INVERBE) **POKE 50, BLINKING** 

> **SCREEN FORMAT GRAPHICS**

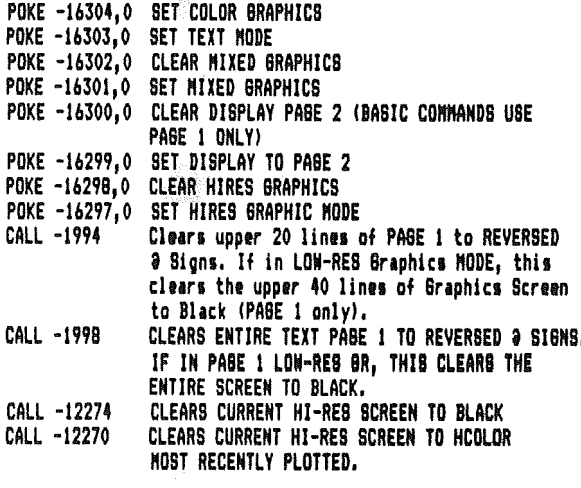

TEXT

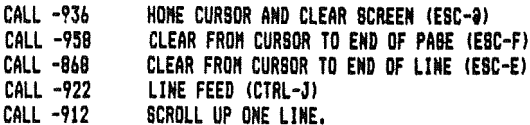

### **KEYBOARD**

X=PEEK (-16384)READ KEYBOARD; IF X<127 THEN KEY WAS PRESSED. ALWAYS CLEAR KEYBOARD STROBE AFTER READING KEYBOARD. POKE -16368,0 CLEARS KEYBOARD STROBE.

### **SOUND**

X=PEEK(-16336) TOBBLES SPEAKER (1 CLICK). POKE-16336,0

**CASSETTE** 

X=PEEK(-16352) TOBBLES CABBETTE OUTPUT ONCE (1 CLICK ON CASSETTE RECORDING).

### GAME PADDLES

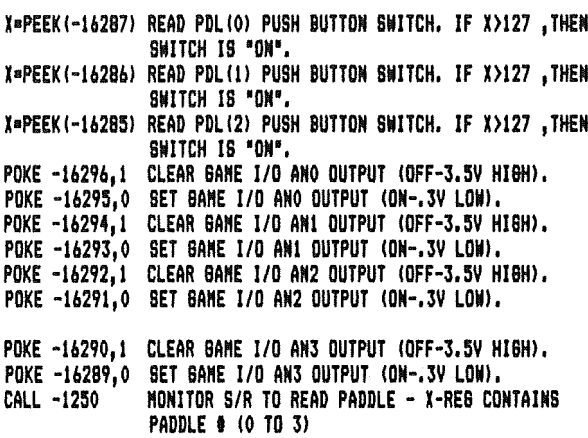

### LO-RES

**COLORS** 

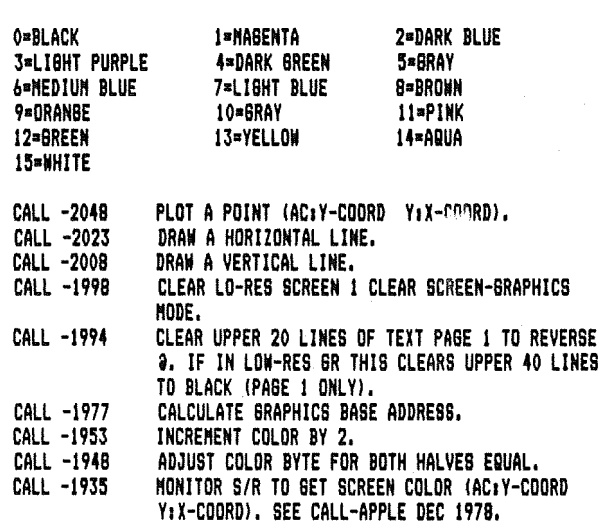

### $HI-RES$

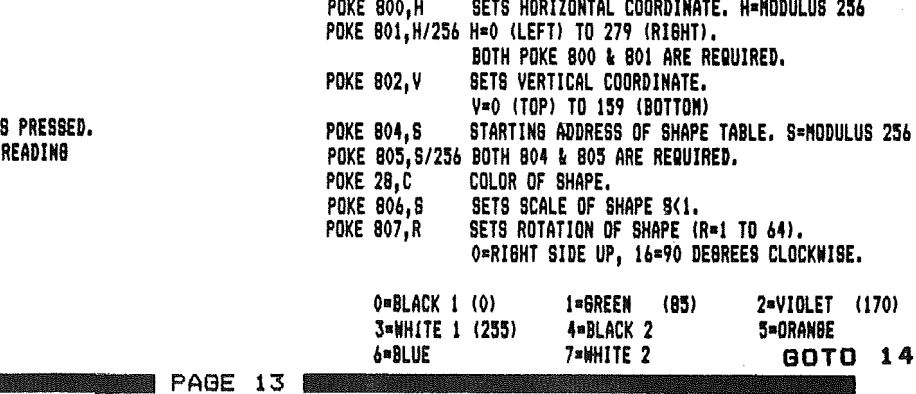

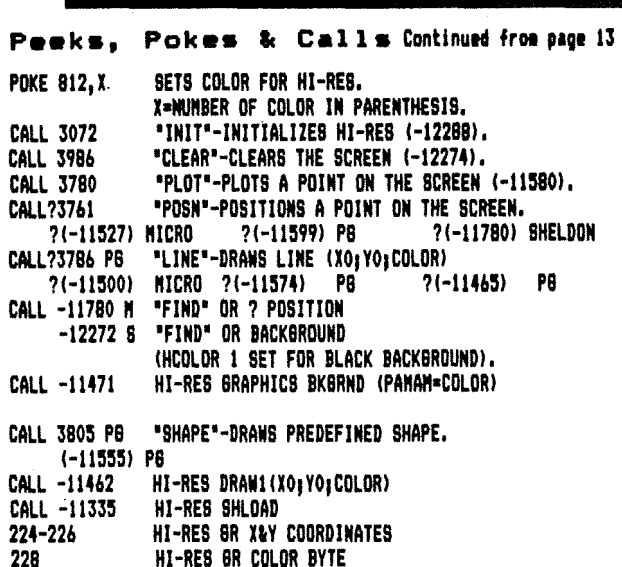

**OTHER** 

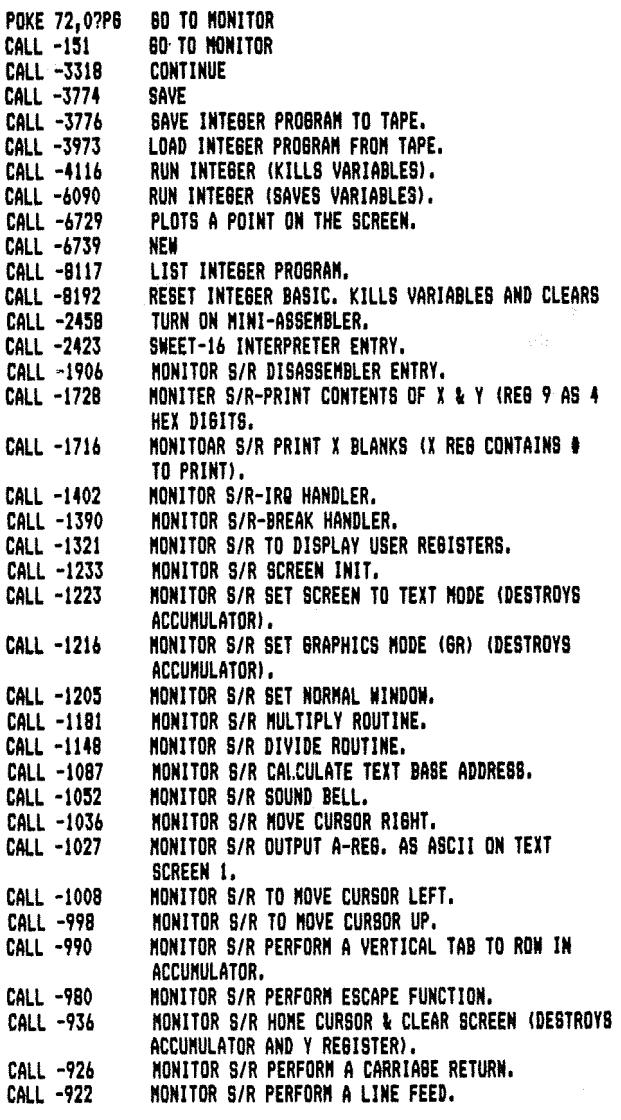

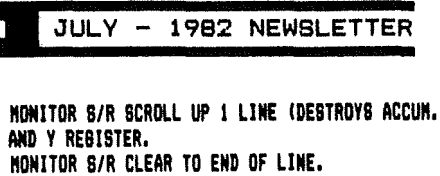

CALL -912

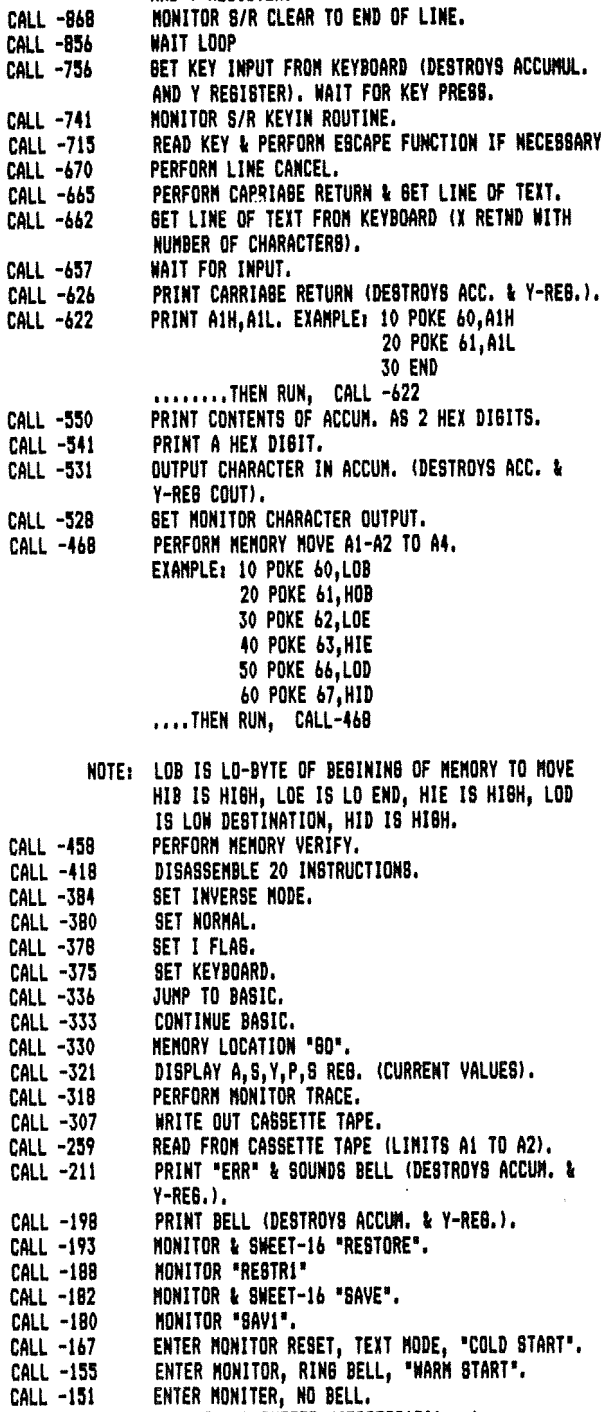

### CALL -144 SCAN INPUT BUFFER (ADDRESS\$200...).

### **ERRORS**

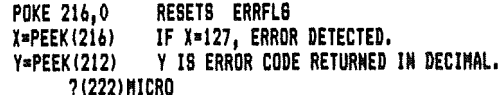

GOTO 17

# BIG APPLE-CATIONS NOW POSSIBLE FOR APPLE II USERS

# 2.2 MEGABYTE FLOPPY DRIVES PROVIDE:

\*STANDARD DOS 3.2 ~~d 3.3 COMMANDS \*STANDARD CP/M COMMANDS

\*IBM & DEC MAINFRAME DATA INTERCHANGE

\*UCSD PASCAL COMPATIBLE

\*AUTOMATIC SINGLE/DOUBLE SIDED DRIVE OPERATION

\*AUTOMATIC SINGLE/DOUBLE DENSITV OPERATION

\*EXPANDABLE TO 4.4 MEGABVTES WITH NO BACKUP PROBLEMS

\*~\_ DAISV CHAIN TO HARD DISK FOR UP TO 20 MEGABVTES MORE ONLINE

\*HIGH SPEED 500KB/SEC DATA RATE

\*ACCESS ALL CPMUG AND SIG/M CP/M **SOFTWARE** 

IF ALL THIS SOUNDS INTERESTING CALL PHILLIPPI EQUIPMENT<br>FOR DETAILS OR DEMO 612-546-4489

> Then Stand Back--- and Watch Your APPLE GROW!!!!

> > ......... ......... PAGE <sup>15</sup> <sup>111111111</sup> \_

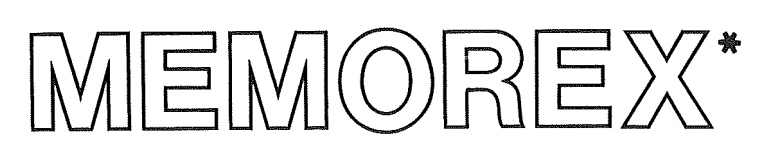

# call (612) 944-1180 anytime

 $10 - 5\%$  INCH DISCS **1 SIDED. SINGLE DENSITY** 

10 - 5<sup>1/4</sup> INCH DISCS **1 SIDED. DOUBLE DENSITY** (WITH HUB RING)

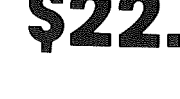

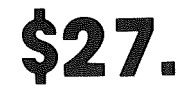

# **MEMOREX ONE YEAR WARRANTY**

memorex flexible discs will be replaced free of charge for one year following purchase if found defective in materials or workmanship.

'memorex is a registered trademark of memorex corporation.

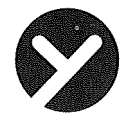

### yukon computer products, inc. post office box 37088 minneapolis, minnesota 55431-0088

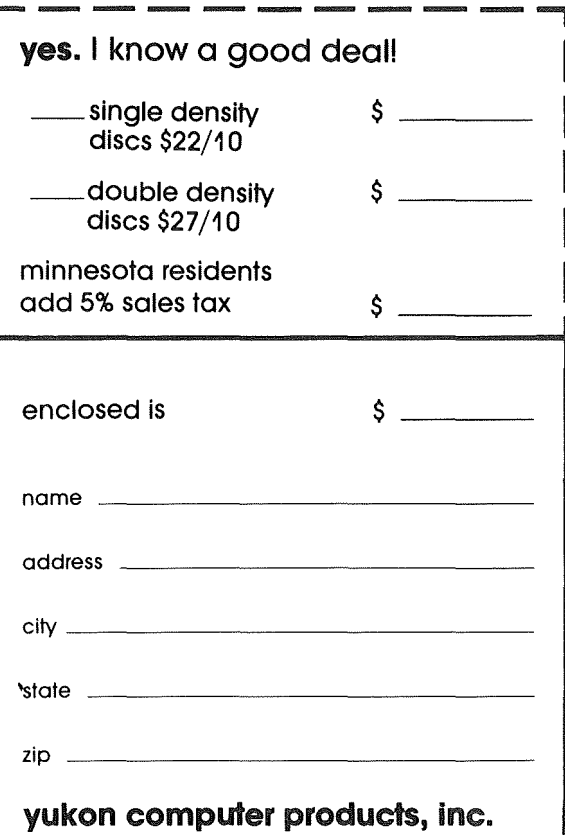

post office box 37088 minneapolis, minnesota 55431-0088

### tell us what you want 20% off all software call (612) 944-1180 anytime yukon retail 50  $$40$ NEW! \$ **DEADLINE** Ś  $$24$  $30$ **BUG ATTACK** Š. 95  $$76$ PFS \$125 \$100 **PFS: REPORT MICROSOFT** TASC (APPLE SOFT COMPILER) \$175 \$140 SPECIAL! \$300 SOFT CARD \$395 \$195 \$150 **SPECIAL! RAM CARD** \$775 \$620 **PREMIUM PACKAGE VISICORP VISICALC** \$250 \$200 \$250 \$200 **VISIFILE** \$240 **VISITREND/PLOT** \$300 \$525 **SPECIAL! VISIPAK** \$700  $$25$  $$12$ **SPECIAL! MICROCHESS** \$100% \$80% you name it!! yukon computer products, inc. post office box 37088 minneapolis, minnesota 55431-0088

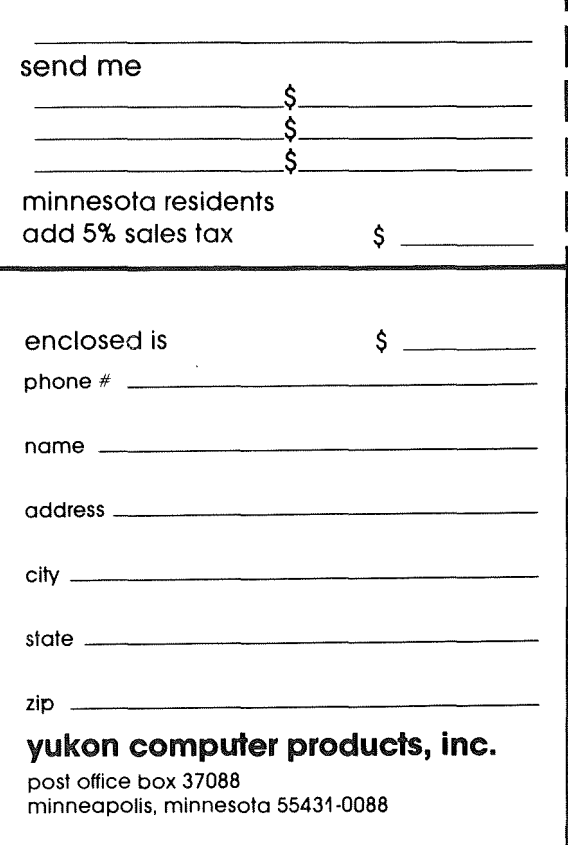

Peeks. Pokes & Calls Continued from page 14

t THE FOLLOMING STATEnEHT SETS XEQUAL TO LINE NUMBER OF THE STATEMENT MHERE AN ERROR OCCUREO IF AN ONERRGOTO STATEMENT HAS BEEN EXECUTED:

### 340X=PEEK (218) +PEEK (219) #256

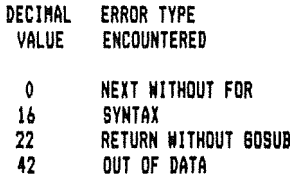

- 53 ILLEGAL QUANTITY 19 OVERFLOM<br>119 OUT OF ME 77 OUT OF MEMORY 90 UNDEFINED STATEMENT<br>107 BAD SUBSCRIPT
- 107 BAD SUBSCRIPT<br>120 REDIMENSIONED
- REDIMENSIONED ARRAY
- 133 DIVISION BY ZERO<br>163 TYPE MISMATCH
- 1113 TYPE MISMATCH
- 176 STRING TOO LONG<br>191 FORMULA TOO COM
- FORMULA TOO COMPLEX
- 224 UNDEFINED FUNCTION<br>254 BAD RESPONSE TO AN
- 254 BAD RESPONSE TO AN INPUT STATEMENT<br>255 CTRL C INTERRUPT ATTEMPTED
- 255 CTRL C INTERRUPT ATTEMPTED

### MESSAGES (7D063.1)

### X-PEEK (222) X-ERROR CODE

DEC IMAL ERROR VALUE MESSAGES

4 MRITE PROTECTED<br>5 END OF DATA 5 END OF DATA

**6** FILE NOT FOUND<br>7 VOLUME MISMATCH

- 7 VOLUME MISMATCH<br>8 DISK 1/0
- B DISK *110*
- 9 DISK FULL
- 10 FILE LOCKED<br>11 COMMAND SYNT
- II COMMAND SYNTAX
- 12 NO FILE BUFFERS AVAILABLE<br>13 NOT BASIC PROGRAM
- 13 NOT BASIC PROGRAM
- 14 PROGRAM TOO LARGE
- IS NOT BINARY FILE ERROR

### DI6K

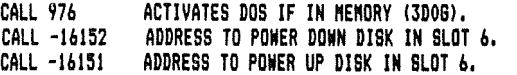

aOTO 11

# THANK YOU

*by John Schoeppner*

Thanks to Elmer Mattila for his talk on structured programming at last months Pascal SIG meeting.

MINI'APP'LES 111–1988<br>MINI'APP'LES 111–1988

# MINUTES

### BOARD MEETING May 12th, 1982

Meeting, at Ron Androff's residence, was called to order by the president at 7:30pm.

### OLD BUSINESS:

-Minutes were approved as printed.

- -There was no financial report. John Hansen will get books from Marilyn Thomas and report at next meeting.
- -Board member candidates were approved as printed with the following changes. Terry Schoeppner is the new Software coordinator. Ken Voss is the new Nibble coordinator. A new position of Advertising coordinator was created. Eric Holterman will fill this Eric Holterman will<br>position.
- some discussion about the some discussion about the Will wait until rev. is -There was purchase of .<br>Master. We firm.

### NEW BUSINESS:

- -After much discussion it was moved by Hansen and seconded by Dave Laden:
	- MINI'APP'LES DOES NOT PERMIT PUBLIC DISPLAY. SALES, OR DISTRIBUTION OF PRODUCTS OR SOFTWARE BY OUTSIDE VENDORS, UNLESS SUCH ACTIVITY IS PART OF THE PROGRAM FOR THAT MEETING.
- Motion passed
- -Meeting places and dates were iscussed The second Wed should be reserved for ne second wad should be reserved for<br>board meetings Special interest and branches may set their meeting dates for their own convenience. We are looking for a permanent home - Chuck Boody will investigate.
- -Chase Allen proposed a new format for the general meeting: one half of the meeting will be for the program the other half will be for small group sessions such as

Beginners Apple tech facts Pascal Basic CP/M Visicalc Communication Etc.

Meeting was adjourned at <sup>11</sup> PM

Respectfully submitted

Hugh Kurtzman, secretary.

**PAGE 17** PAGE 17

MINI'APP'LES **(William State of Table 1992 NEWSLETTER** 

# ANNOUCEMENTS

OF IHTEHSE IHSTRUCTIO<mark>H AHD HAHD</mark>S OH PRACTICE, TO:

- 1. Format inputs using FOR-HEXT, OH GOSUB, and OH GOTO routines.
- 2. Utilize the GET statement for IMPUT and error trapping.
- 3. Create your oun DYNKING® output editing and correction routines.

CALL OR URITE: l..D.TROITOCHAU P.O.BOX 32 LORETTO, MM. 55357 479-3375 <br />
478-6014 <br />
479-3375 <br />
478-6014 <br />
408<br />
108<br />
108<br />
108<br />
108<br />
108<br />
108<br />
108<br />
108<br />
108<br />
108<br />
108<br />
108<br />
108<br />
108<br />
108<br /

### BUSINESS SIG

The Business SIG met on June 10th. at Dayton's Warehouse to review Data Base discussion compared this software to others. <sup>I</sup> would like to welcome the 20 people who attended. Art Miller lead a of DBMaster and the ensuing Management systems. tutorial

PROGRAMMING SEMINAR We are planning to develop <sup>a</sup> directory expertise. If there are any of you information on hardware/software with and out LEARN HOU, UITH JUST A FEU HOURS <sup>of</sup> BUSINESS SIG members' there who wish to be included,knock once attend the next meeting, or contact me by phone. for 'Yes'...!! Alternately, please

> The next 8th. at meeting will be held on July Dayton's Warehouse at 701 Industrial Blvd., N. Minneapolis. Earl Anderson will review GENERAL LEDGER systems. The meeting will start at Z  $Qm_{\sim}$

> Mini'app'les monthly, on the second but watch calender for details. to meet Thursday In order to develop the Business SIG into <sup>a</sup> strong group, <sup>I</sup> would like to encourage all members to promote the existance of the SIG to Apple users' in corporations and business. Please also encourage your favorite computer store to publicise our group. It is our plan

# CLASSIFIED

These ads are provided free to members for non commercial use, and are limited to 10 lines. Ads will be repeated on request only. Also, please notify editor if item is sold.

Apple II, Disk Drive and Controller, 16k RAM card, Sanyo 9' Monitor, IDS 440 Printer and interface card, Commercial insurance rating package - Best nffer over \$1500. Securi ty Insurance Group (Joel) 831-7606

Apple III monitor, excellent condition, full documentation & schematic: for sale or will consider swap for Apple Language card. 871-0624

ORDERING DOMs

A reminder that DOMs are available by mail at \$7.50 each.

Send your order to:

MINI'APP'LES DOM's Box 796 Hopkins, MN 55343

**PAGE 18 PAGE 18** 

# **ATTENTION:** mini'app'les

### **WE HAVE YOUR PRINTER PAPER**

# **-IN STOCK-**

**11" X 9%" - 15# or 20# Paper**

**SMALL QUANTITIES TOO: 250,500 or 2000 per carton**

~., ", **""""",.", ""'4**

Also: MANY OTHER SIZES AND TYPES OF PRINTER PAPER (Stop in and see our selection). DATA PROCESSING AND OFFICE SUPPLIES, SNAP-A-PART FORMS AND WEDDING INVITATIONS.

**OPEN MONDAY thru FRIDAY - 9:00 - 5:30**

For more information call: **(612) 332-4866**

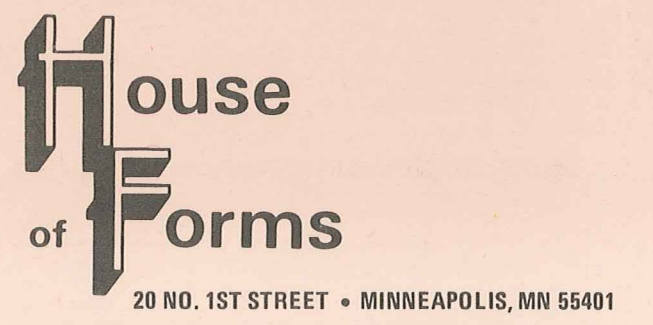

SAVE THIS COUPON! THIS COUPON ENTITLES MINI'APP'LES MEMBERS TO A 10% DISCOUNT ON ANY PURCHASE AT | 10056 This Discount Will Not Apply of **and Torms** On Sale Merchandise. 20 North First Street Expires December 31, 1982 Minneapolis, MN 55401

VISA and Master Charge Accepted.

**...11;1 ...** PAGE <sup>19</sup> **\_**

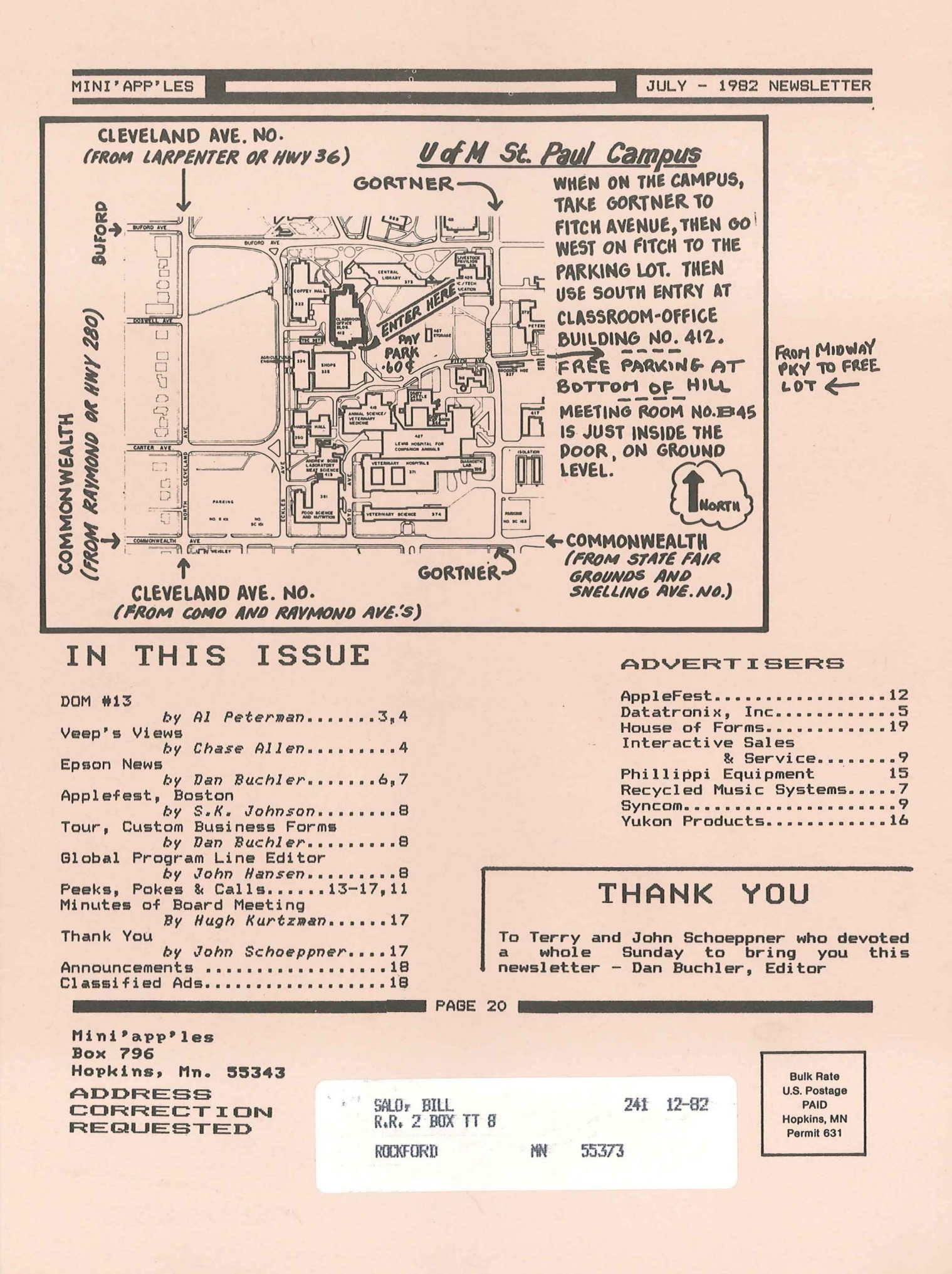